# **PERANCANGAN APLIKASI PENGELOLAAN** *VIRTUAL USER* **PADA** *PURE-FTPd SERVER* **DENGAN**

## *PHP* **DAN** *MYSQL*

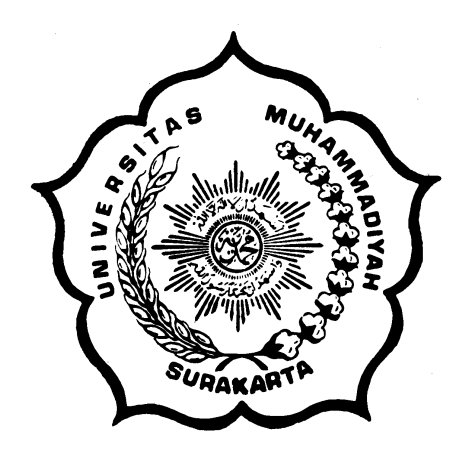

#### **SKRIPSI**

Disusun sebagai salah satu syarat menyelesaikan program studi Strata I pada Jurusan Teknik Informatika Fakultas Komunikasi dan Informatika Universitas Muhammadiyah Surakarta

Oleh:

*Rudi Gunawan*  NIM: L200070045

PROGRAM STUDI TEKNIK INFORMATIKA FAKULTAS KOMUNIKASI DAN INFORMATIKA UNIVERSITAS MUHAMMADIYAH SURAKARTA 2012

## **HALAMAN PERSETUJUAN**

Skripsidenganjudul

## **PERANCANGAN APLIKASI PENGELOLAAN** *VIRTUAL USER* **PADA** *PURE-FTPd SERVER* **DENGAN**

## *PHP* **DAN** *MYSQL*

telahdiperiksa, disetujuidandisahkanpada :

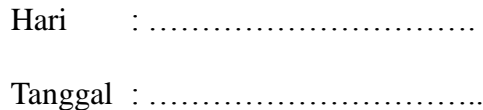

Pembimbing I

Pembimbing II

Aris Rakhmadi, S.T, M.Eng NIP/NIK: 983.

Yusuf Sulistyo Nugroho, S.T, M.Eng NIP/NIK:100. 1197

#### HALAMAN PENGESAHAN

#### **PERANCANGAN APLIKASI PENGELOLAAN** *VIRTUAL USER* **PADA**

#### *PURE-FTPd SERVER* **DENGAN***PHP* **DAN** *MYSQL*

dipersiapkandandisusunoleh

### **Rudi Gunawan**

NIM : L200070045

telahdipertahankan di depanDewanPenguji

padatanggal …………….

#### **SusunanDewanPenguji**

Pembimbing I Anggota dewan penguji I

Pembimbing II Anggota dewan penguji II

Aris Rakhmadi, S.T, M.Eng Husni Thamrin, S.T.MT., Ph.D.

Yusuf Sulistyo Nugroho, S.T, M.Eng Jan Wantoro, S.T.

Skripsi ini telah diterima sebagai salahsatu persyaratan

Untuk memperoleh gelar sarjana

Tanggal………………

FakultasKomunikasidanInformatika Teknik Informatika

Husni Thamrin, S.T, MT., Ph.D Aris Rakhmadi, S.T, M.Eng NIK: 706 NIK: 983

Dekan Ketua Program Studi

#### **MOTTO DAN PERSEMBAHAN**

#### **MOTTO:**

*Jika engkau menginginkan kebahagiaan dunia kuasailah ilmu dan jika engkau menginginkan kebahagiaan akherat maka kuasailah ilmu dan bila mengingikan kebahagiaan keduanya maka kuasailah ilmu" { Al Hadist }*

*Semangat ,sabar , dan berdo'a adalah kunci menuju kesuksesan dan menjadi yang terbaik dengan selamat penuh ridho kehadirat Allah SWT.* 

*Doakan keinginan mu dalam hati mu apa yang akan kamu inginkan kelak akan kamu dapatkan keinginan itu.*

(Penulis)

#### **PERSEMBAHAN :**

- 1. Ke-dua Orang tua tercinta yang selau mendukung dan selalu mendo'akan.
- 2. Kakak dan saudara yang selalu memberi motivasi dan semangat.
- 3. Teman-teman jarkom angkatan 2007 dan teman seperjuangan dalam menyelesaikan skripsi, Guruh, Bayu, Miyan, Afdol, Bakoh, Sofi, Dadik, Murni, Atiq, Hanafi, Christian, Ain, Heri, Rudi, Danang, Bambang, Bimo , Triyana dan temen-teman yang lain.
- 4. Mas Suyadi yang senantiasa selalu memberikan bimbingan dengan sabar.
- 5. Semua pihak yang mendukung dan membantu sehingga terselesainya skripsi ini.

#### **DAFTAR KONTRIBUSI**

Dengan ini saya menyatakan bahwa skripsi ini tidak terdapat karya yang pernah diajukan untuk memperoleh gelar kesarjanaan di suatu Perguruan Tinggi, dan sepanjang pengetahuan saya juga tidak terdapat karya atau pendapat yang pernah ditulis atau diterbitkan oleh orang lain kecuali yang secara tertulis diacu dalam naskah ini dan disebutkan dalam daftar pustaka.

Berikut saya sampaikan daftar kontribusi dalam penyusunan skripsi:

- 1. Pembuatan program aplikasi *virtual user* pada *pure-ftpd* saya buat dengan bantuan internet dan buku yang dilampirkan dalam daftar pustaka, serta bantuan dan bimbingan dari teman untuk menyempurnakan aplikasi ini.
- 2. Perancangan sistem basis data dengan mengunakan *phpmyadmin*3.3.10.
- 3. Sistem Operasi *Ubuntu 10.04 server* yang digunakan untuk menjalankan aplikasi *virtual user* pada *pure-ftpd*.

Demikian pernyataan dan daftar kontribusi ini saya buat dengan sejujurnya. Saya bertanggung jawab atas isi dan kebenaran daftar di atas.

Surakarta, 8, Maret, 2012

 **Rudi Gunawan**

Mengetahui:

Pembimbing I

Pembimbing II

Aris Rakhmadi, S.T, M.Eng NIP/NIK:983

Yusuf Sulistyo Nugroho, S.T, M.Eng NIP/NIK: 100. 1197

#### **KATA PENGANTAR**

Puji syukur kami panjatkan kehadirat Allah SWT yang telah memberikan rahmat serta karunia-Nya kepada kami sehingga kami berhasil menyelesaikan skripsi ini yang alhamdulillah tepat pada waktunya yang berjudul "Perancangan Aplikasi Pengelolaan *Virtual User* pada *pure-ftpdServer* dengan *php* dan *mysql*".

Skripsi ini disusun untuk memenuhi kurikulum pada Program Studi Teknik Informatika Universitas Muhammadiyah Surakarta, sebagai kewajiban mahasiswa dalam rangka menyelesaikan program sarjana.

Penyusun telah berusaha untuk menyelesaikan laporan skripsi ini dengan kemapuan yang maksimal. Namun, penyusun menyadari bahwa, laporan ini tentunya masih jauh dari kesempurnaan. Oleh karena itu, penyusun mengharapkan dengan sangat saran serta kritik yang bersifat membangun supaya lebih baik. Selain itu, skripsi ini juga merupakan hasil karya dan kerjasama dari banyak pihak, walaupun yang terlihat dimuka mungkin hanyalah sebuah nama. Oleh sebabitu, dalam kesempatan ini penyusun menyampaikan ucapan terimakasih yang sebesar-besarnya, kepada:

- 1. Allah SWT dengan sebaik-baik pujian, yang selalu memberikan nikmat dan hidayahnya. Iman dan islam yang Engkau anugrahkan, Maha mulia Engkau, Maha Suci nama-nama-Mu.
- 2. Shalawat dan salam semoga tetap dilimpahkan kepada Rasul Muhammad SAW, keluarga dan para sahabatnya.
- 3. Kedua Orang tua dan saudara yang selalu berusaha mencurahkan segala sesuatu yang Beliau miliki tanpa mengharapkan imbalan dan selalu mendo'akan.
- 4. Aris Rakhmadi, S.T, M.Eng dan Yusuf Sulistyo Nugroho, S.T, M.Eng selaku pembimbing yang selalu mengarahkan dan memberi nasehat sehingga terselesainya skripsi ini.
- 5. Mas Suyadi beliau yang telah memberi judul dan memberikan pemahaman serta pengarahan dan memberikan solusi mengenai hal-hal yang membatu terselesainya program ini.
- 6. Sahabat dan teman-teman yang senantiasa memberikan semangat, motivasi, dan bantuan, serta segala pihak yang terlibat dalam penyusunan skripsi ini yang tidak dapat sebutkan satu per satu.

Akhirnya penyusun berharap semoga skripsi ini berguna bagi semua pihak dan bermanfaat bagi punyusun khususnya dan pembaca pada umumnya dalam menambah pengetahuan dan wawasan ilmu. Amiin.

Surakarta, Maret, 2012

Penyusun

## **DAFTAR ISI**

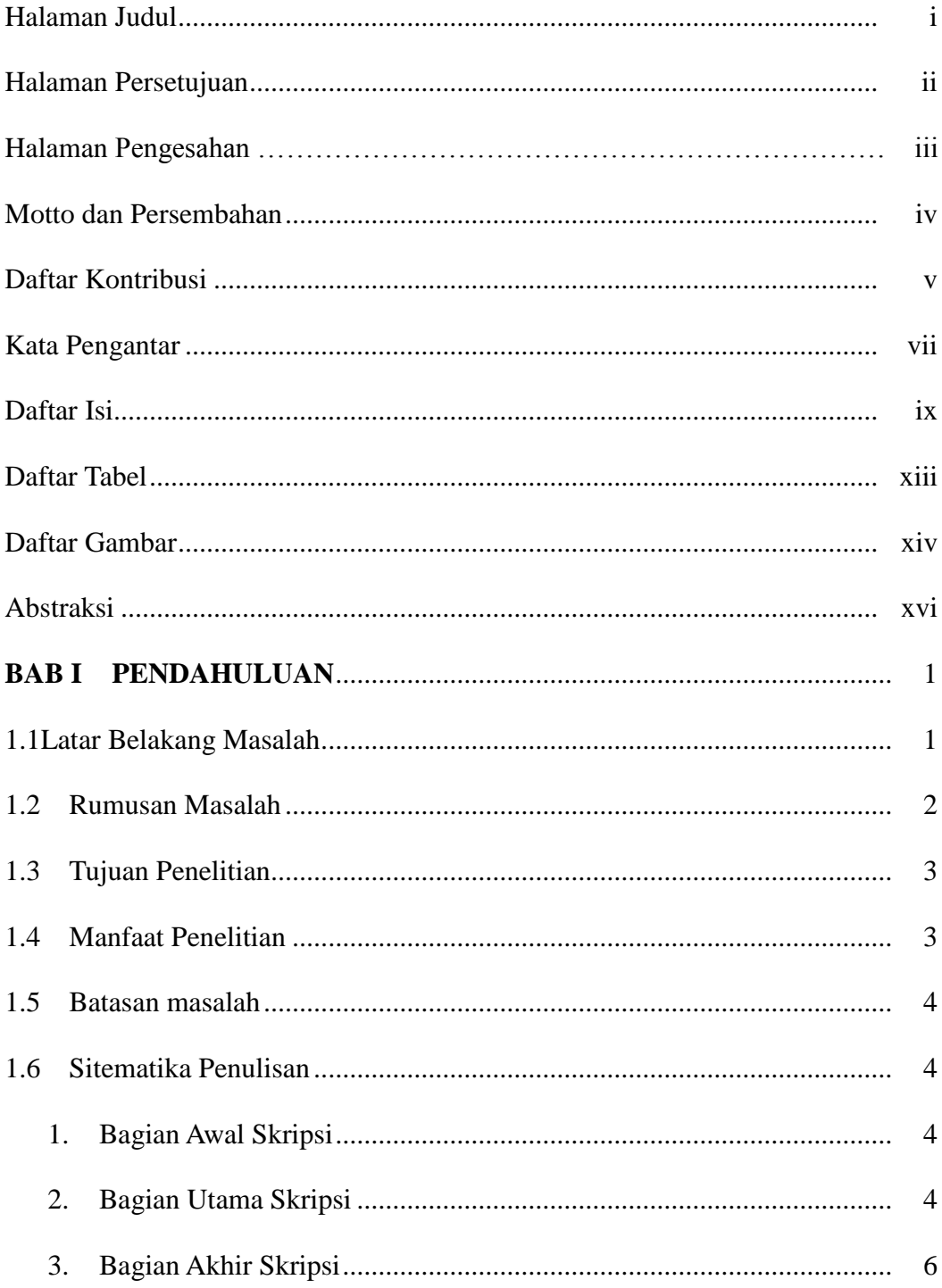

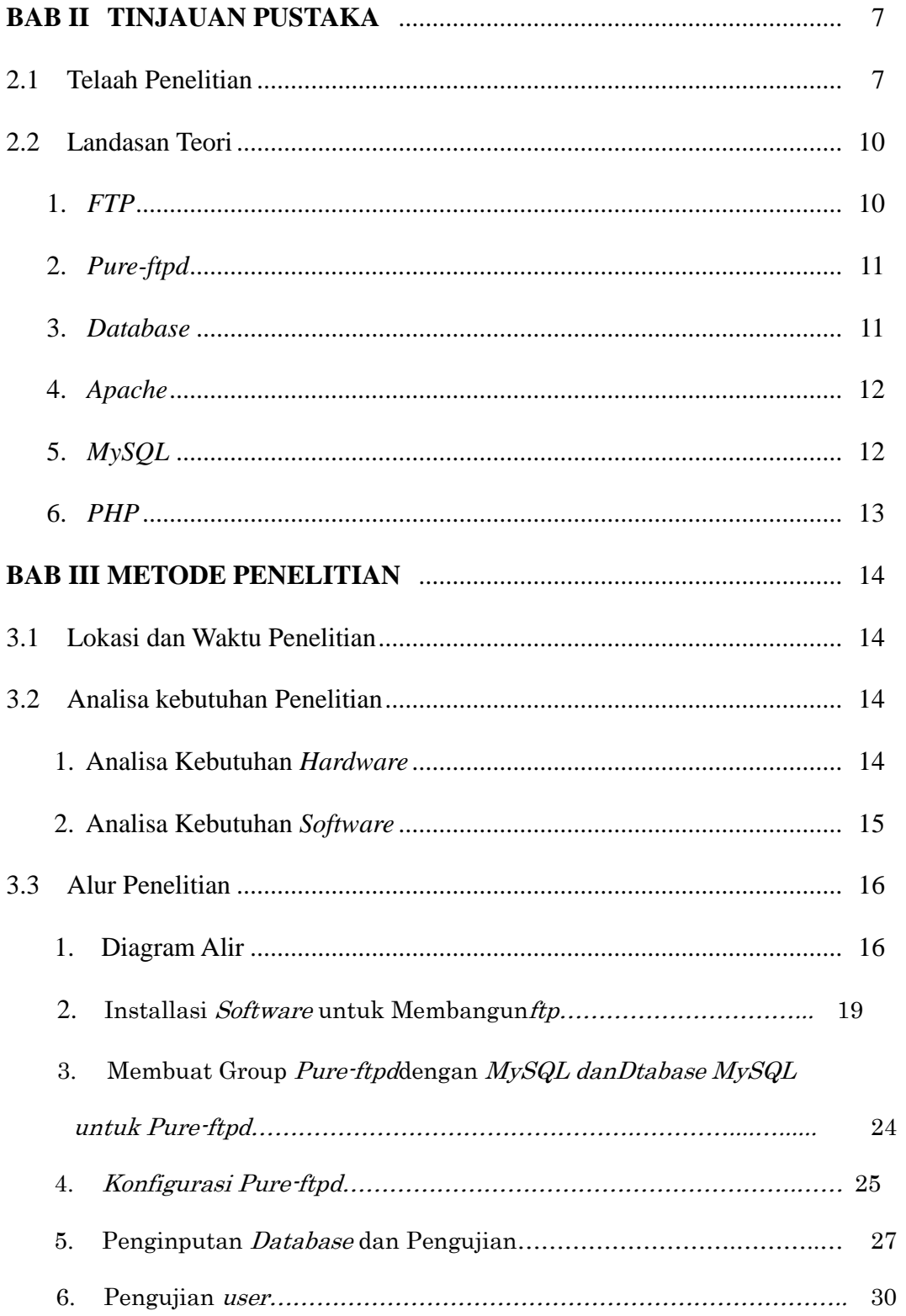

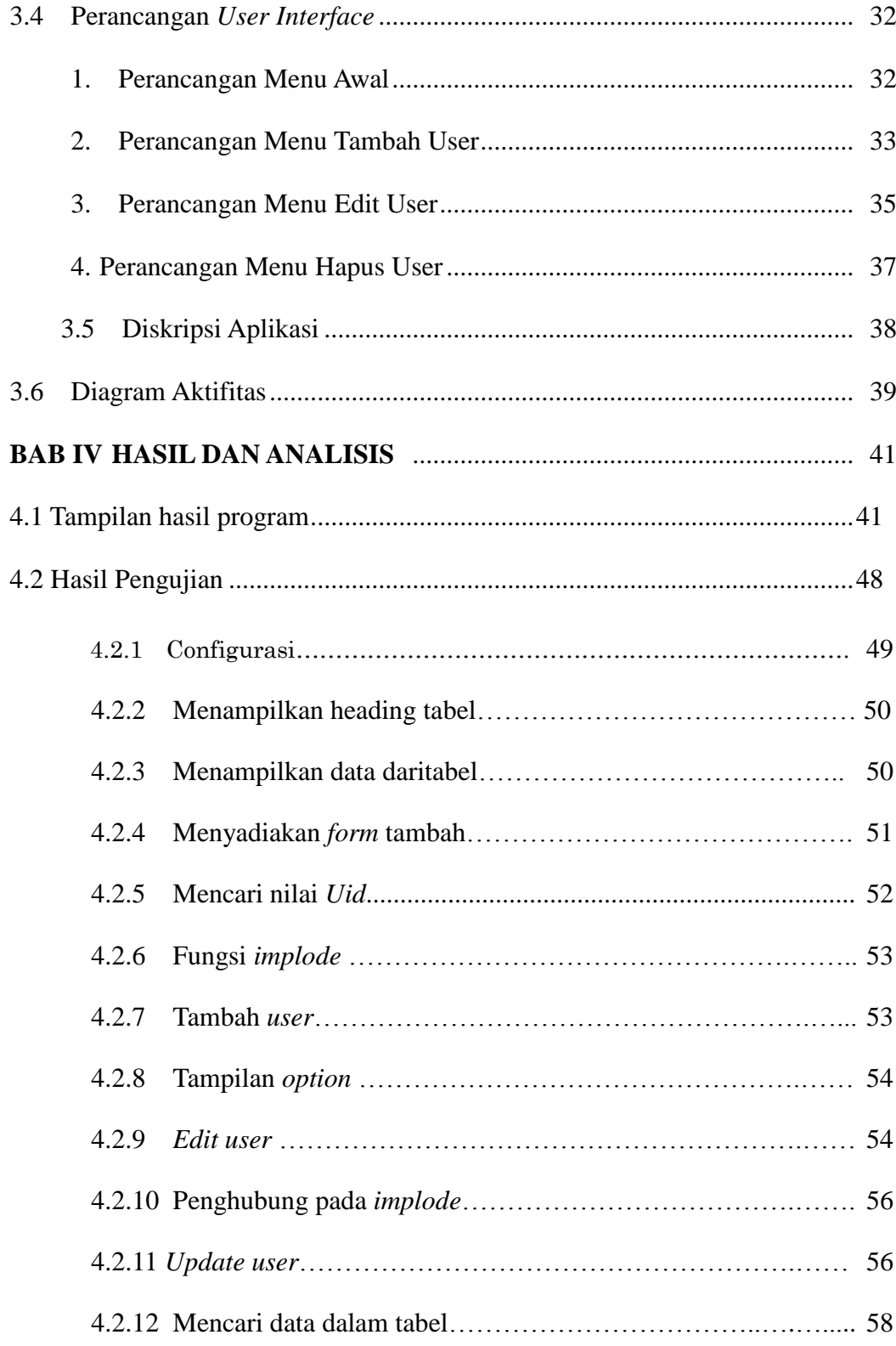

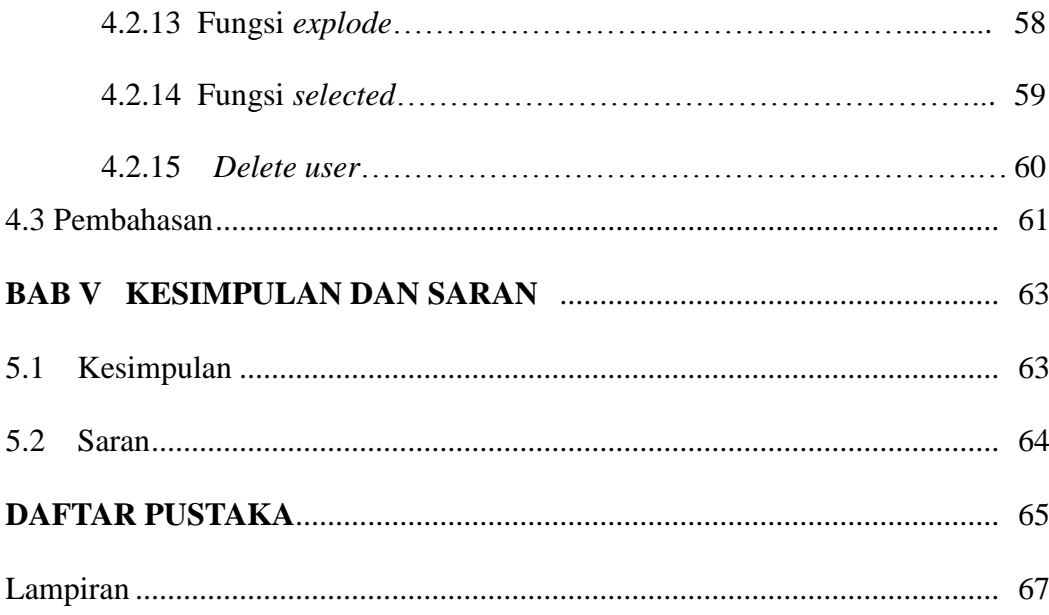

## **DAFTAR TABEL**

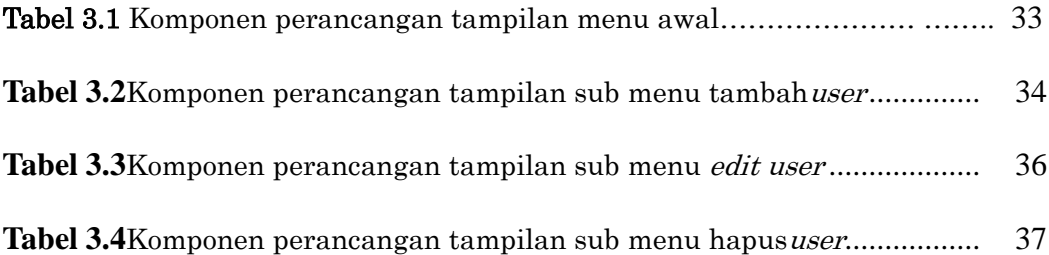

## **DAFTAR GAMBAR**

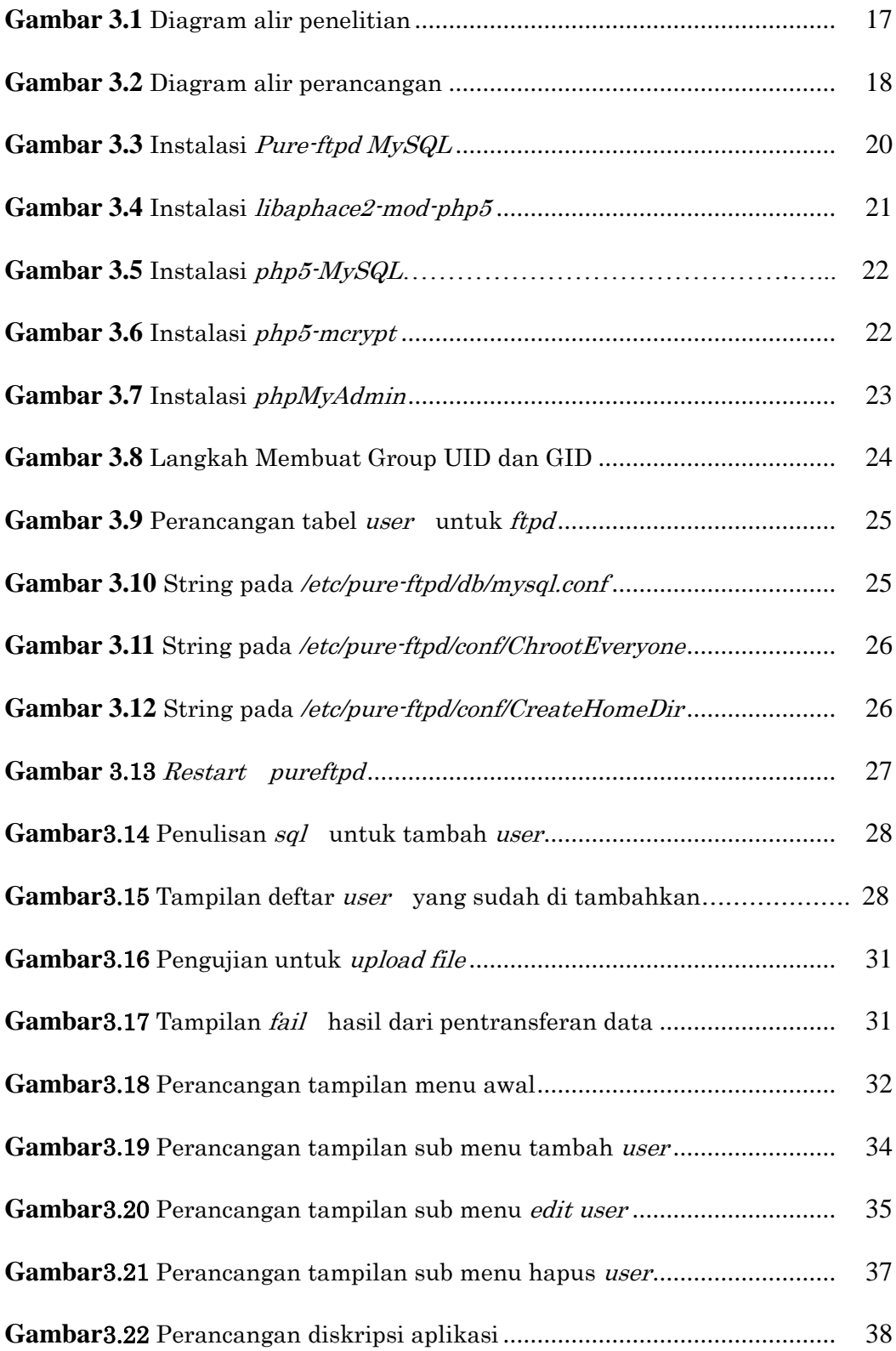

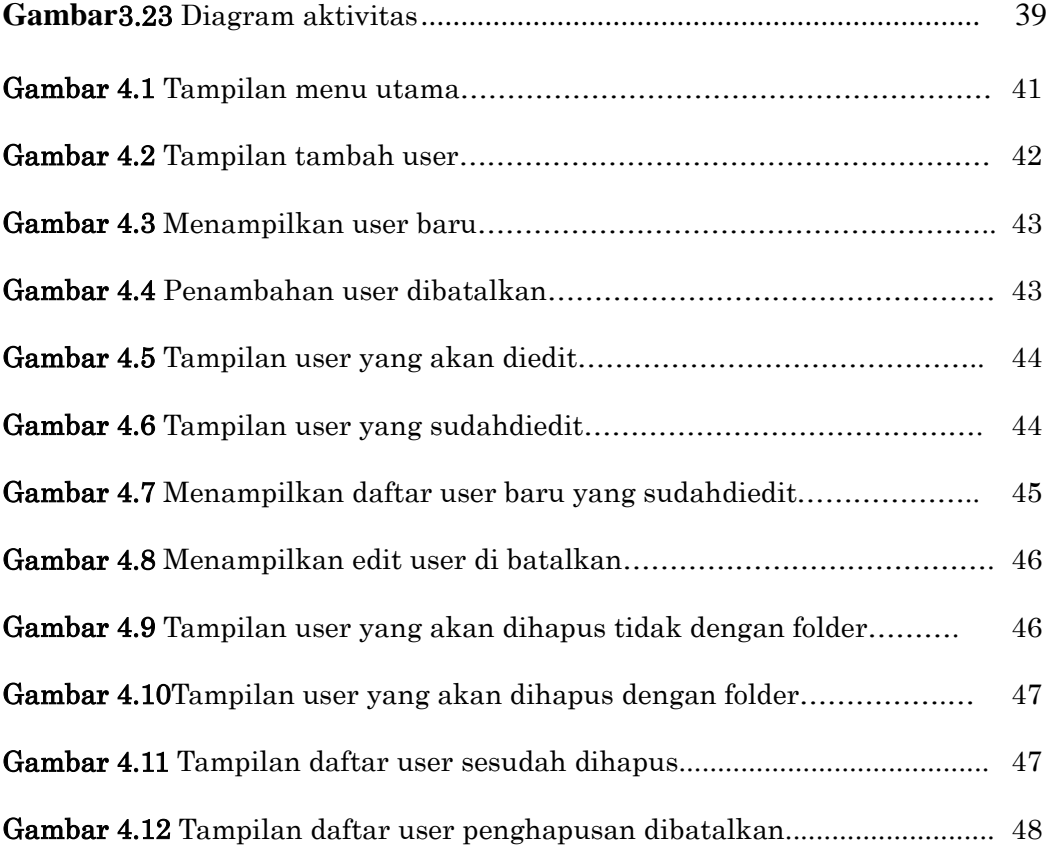

#### **ABSTRAKSI**

Teknologi informasi dan komunikasi sangat penting seiring dengan kemajuan dan perkembangannya yang semakin canggih dan semakin cepat. Peningkatan akan kebutuhan akses internet dibutuhkan sebuah sistem yang stabil dan aman. Pada saat ini, sudah ada program *FTP* yaitu *pure-ftpd*, yang diinformasikan lebih aman. Keamanan dan kemudahan adalah mekanisme penting untuk insfrastruktur pengelolaan data pada sebuah instansi. Aplikasi *virtual user*  di mungkinkan untuk membantu memudahkan proses pengelolaan *user* pada *ftp server.* Penelitian ini bertujuan untuk membangun aplikasi pengelolaan *user* dalam penambahan, pengeditan, dan penghapusan *user*, dari sebuah *ftp server* yaitu *pure-ftpd*.

Tahap – tahap pengembangan aplikasi adalah bagaimana proses pembuatan aplikasi virtual user dengan melakukan instalasi *pure-ftpd mysql* yang digunakan sebagai *software* pembangun *ftp*, instalasi *libapache-mod-php5, php5-mysql, phph5-mcrypt,* dan *phpmyadmin.* Bahasa pemrograman *php* digunakan untuk pembuatan aplikasi *virtual user*yang berbasis *web.* 

Aplikasi *virtual user* ini dijadikan sebagai media aplikasi yang dapat membantu dalam proses pengelolaan *user* untuk proses tambah *user, edit user*, *delete user,* dan juga disediakan *form* data *user*. Sehingga apa yang dilakukan pada mesin dapat juga dilakukan pada aplikasi *virtual user* tanpa harus masuk kedalam mesin.

Kata kunci : pure-ftpd,database,php